Notes Linker

## **Wichtige Funktionen des NotesLinker 3.9 für Mindjet MindManager 9 im Überblick**

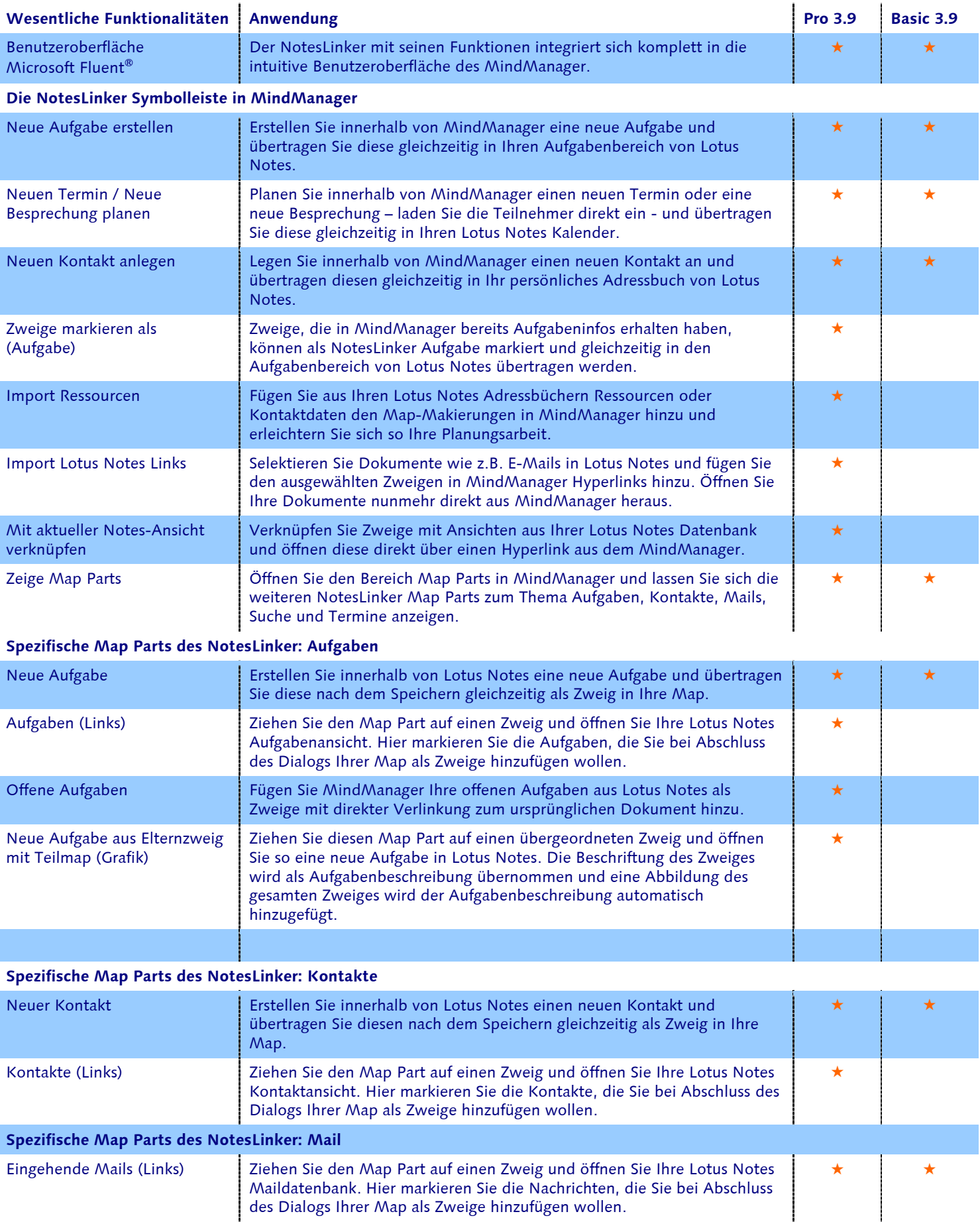

des Dialogs Ihrer Map als Zweige hinzufügen wollen.

tes Linker

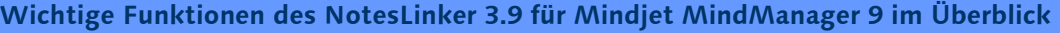

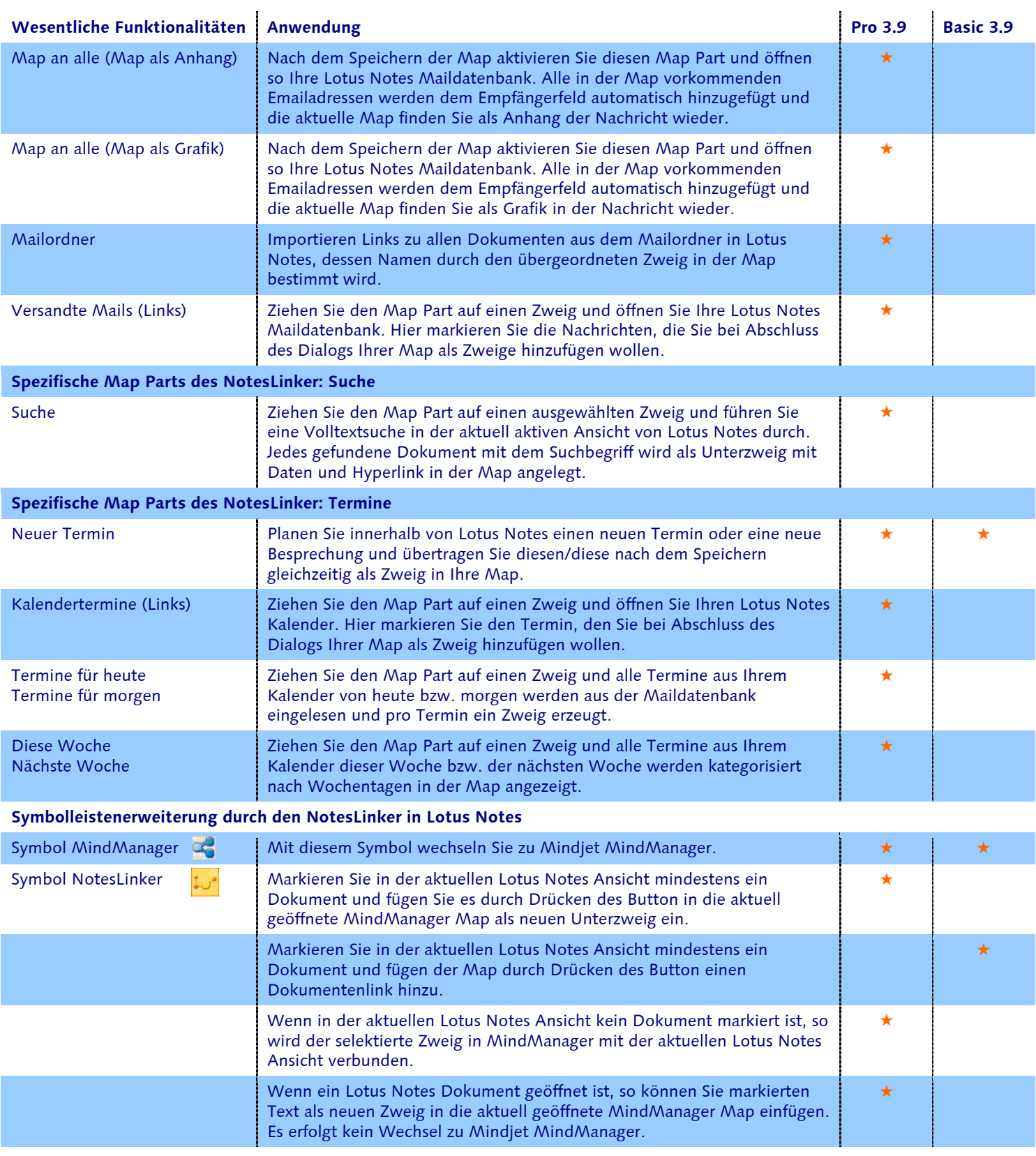